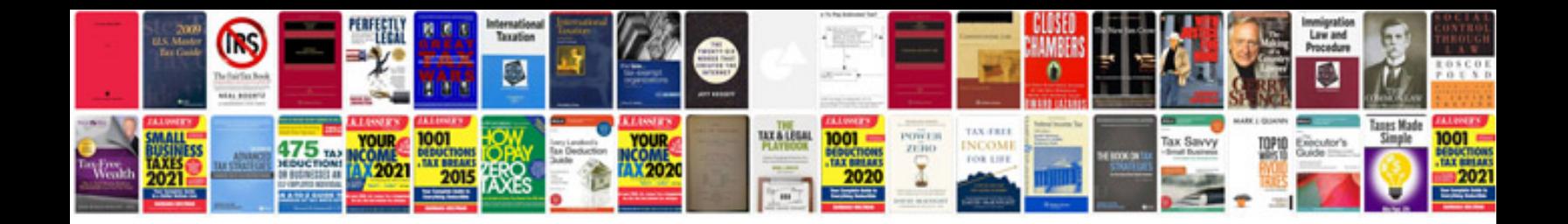

Maytag neptune tl service manual

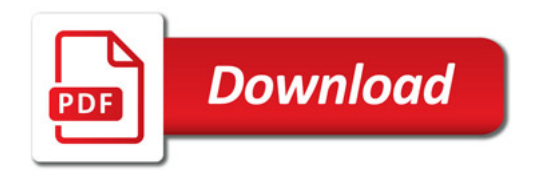

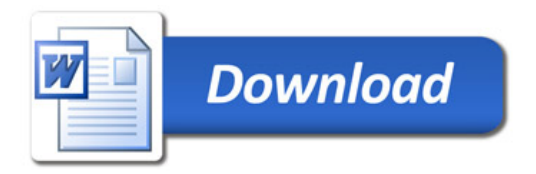